# JSON & MongoDB

Introduction to Databases

CompSci 316 Fall 2020

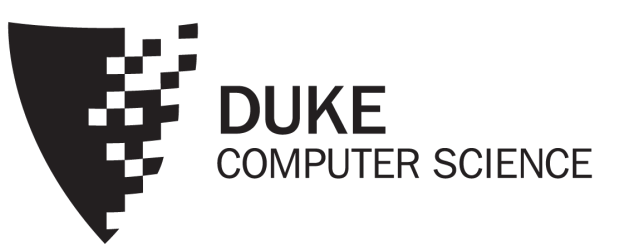

#### Where are we now?

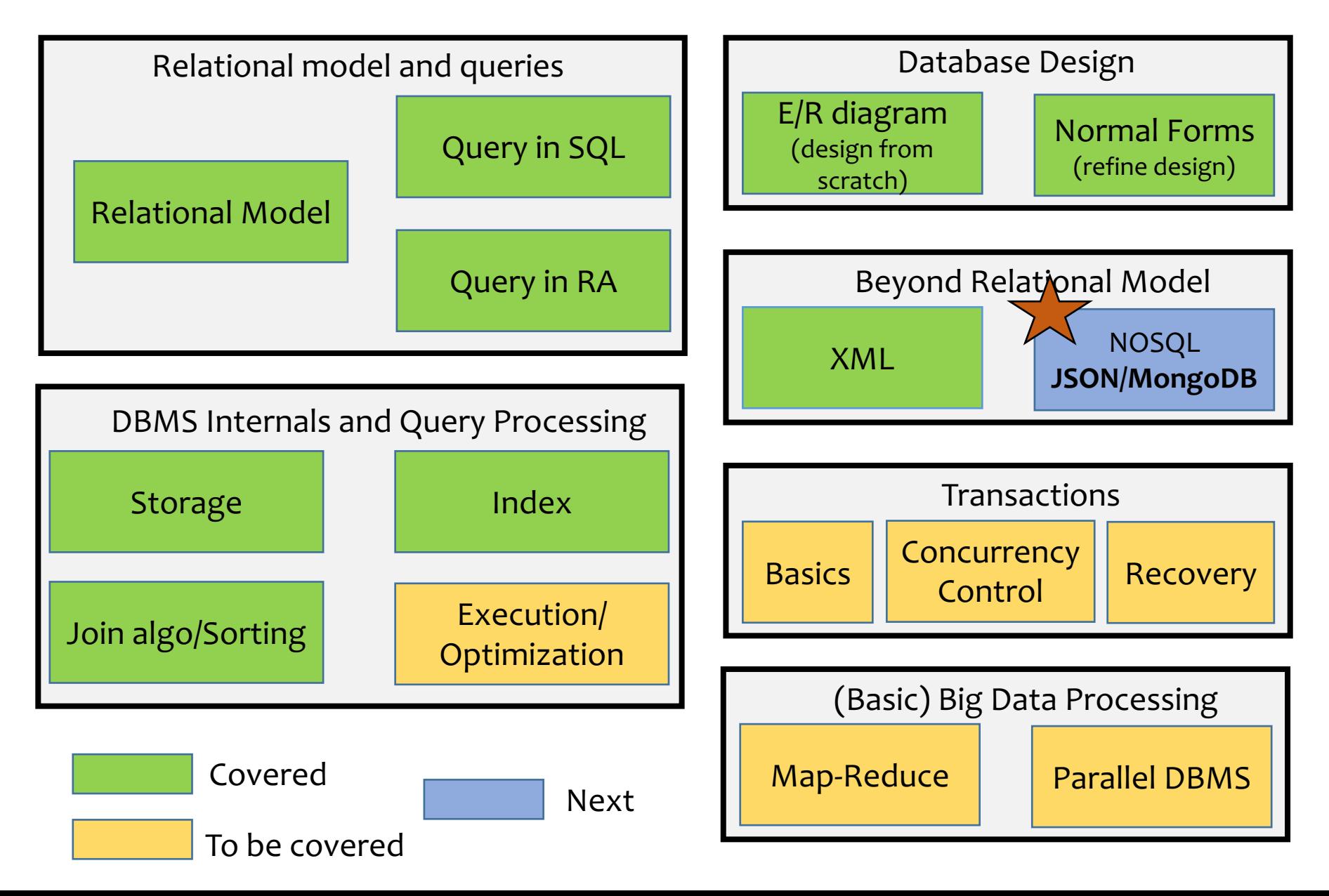

### Announcements (Tue. Oct 27)

- HW6b (prob 3) due today (10/27)
- Gradiance4—XML published, due next Thursday (11/5).
	- Count() returns the number of elements returned by a Xpath
	- Execute your Xpath query and see how many elements at the outermost level are returned (not the nested elements)
	- There might be a lecture quiz due 11/5 too posted on Thursday 10/29
- Group HW7 (to be done in your project group, one submission) on MongoDB due the next week – will be published soon.
	- Set up a common time, work on it together!
	- You need to know JSON/MongoDB only for this HW, not included in Final exam (XML/Lec 9 is included in Final)
- Only one more HW-8 left on transactions!

### Inside a MongoDB database

- Database = a number of "collections"  $(\approx$  database)
- Collection = a list of "documents"  $(\approx$  table)
- Document = a JSON object  $(\approx$  row/tuple)

- 
- Must have an id attribute whose value can uniquely identify a document within the collection

☞In other words, a database has collections of similarly structured "documents"

• Much like tables of records, as opposed to one big XML document that contains all data

## JSON (JavaScript Object Notation)

- Very lightweight data exchange format
	- Much less verbose and easier to parse than XML
	- Increasingly used for data exchange over Web: many Web APIs use JSON to return responses/results
- Based on JavaScript
	- Conforms to JavaScript object/array syntax—you can directly manipulate JSON representations in JavaScript
- But it has gained widespread support by all programming languages

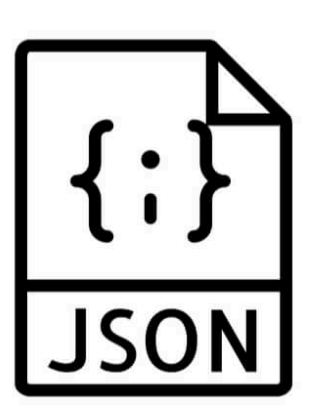

#### Example JSON vs. XML

```
{ "ISBN": "ISBN-10",
"price": 80.00,
"title": "Foundations of Databases",
"authors": [ "Abiteboul", "Hull", "Vianu" ],
"publisher": "Addison Wesley",
"year": 1995,
"sections": [
  { "title": "Section 1",
  "sections": [
     { "title": "Section 1.1" },
    { "title": "Section 1.2" }
   ]
  },
  { "title": "Section 2" }
]
 }, … …
```
[

]

#### <bibliography>

<book ISBN="ISBN-10" price="80.00"> <title>Foundations of Databases</title> <author>Abiteboul</author> <author>Hull</author> <author>Vianu</author> <publisher>Addison Wesley</publisher> <year>1995</year> <section> <title>Section 1</title> <section><title>Section 1.1</title></section> <section><title>Section 1.2</title></section> </section> <section> <title>Section 2</title> </section> </book> </bibliography>

### JSON data model

```
{ "ISBN": "ISBN-10",
"price": 80.00,
"title": "Foundations of Databases",
"authors": [ "Abiteboul", "Hull", "Vianu" ],
"publisher": "Addison Wesley",
"year": 1995,
"sections": [
  { "title": "Section 1",
   "sections": [
     { "title": "Section 1.1" },
     { "title": "Section 1.2" }
   ]
  },
   "title": "Section 2"
]
}, … …
```
- Two basic constructs
	- Array: comma-separated list of "things" enclosed by brackets
		- Order is important
	- Object: comma-separated set of pairs enclosed by braces; each pair consists of an attribute name (string) and a value (any "thing")

]

[

- Order is unimportant
- Attribute names "should" be unique within an object
- Simple types: numbers, strings (in double quotes), and special values "true", "false", and "null"
- Thing = a simple value or an array or an object

#### JSON Schema

- Recall the advantages of having a schema
	- Defines a structure, helps catch errors, facilitates exchange/automation, informs optimization… {
- Just like relational data and XML, JSON is getting a schema standard too!
	- Up and coming, but still a draft at this stage

```
"definitions": {
 "sections": {
  "type": "array",
  "description": "Sections.",
  "sections": {"$ref":"#definitions/sections"},
  "minItems": 0
 }
},
"title": "Book",
"type": "object",
"properties": {
 "ISBN": {
  "type": "string",
  "description": "The book's ISBN number."
 },
 "price":
  "type": "number",
  "description": "The book's price.",
  "exclusiveMinimum": 0
 },
 ... ...
 "sections": {"$ref":"#definitions/sections"},
 }
}
```
... ... }

FYI – NOT COVERED

## MongoDB

- One of the "NoSQL" poster children
- Started in 2007

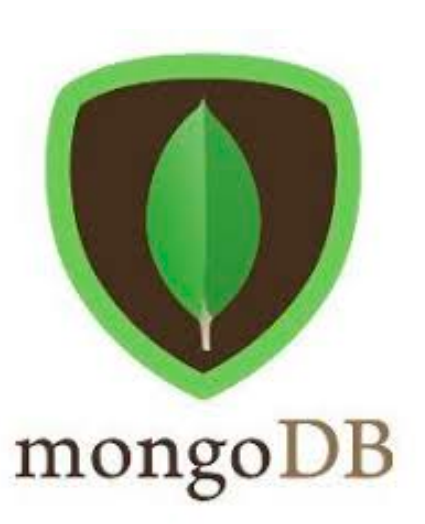

- Targeting semi-structured data in JSON
- Designed to be easy to "scale out"
- Good support for indexing, partitioning, replication
- Nice integration in Web development stacks
- Not-so-great support for joins (or complex queries) or transactions (next topic!)

### The congress MongoDB database

- As in your Homework 7
- Two collections, people and committees
	- Each object in people is a legislator
		- roles = array of objects
	- Each object in committees is a committee
		- members = array of objects
		- subcommittees = an array of subcommittee objects, each with its own members array
		- Each member object's id field references a legislator \_id

```
"_id" : "B000SOMEVALUE"
,
"birthday" : ISODate
("1952
-11
-09T00:00:00Z"),
"gender" : "M"
,
"name" : "SSOMEVALUE"
,
"roles" : 
[
 {
```
#### "district" : 13,

```
"enddate" : ISODate
("1995
-01
-03T00:00:00Z"),
"party" : "SOMEVALUE"
,
"startdate
" : ISODate
("1993
-01
-05T00:00:00Z"),
"state" : "OH"
,
"type" : "rep"
```
#### } ,

[ {

> { "district" : 13, "enddate" : ISODate ("1997 -01 -03T00:00:00Z"), "party" : "SOMEVALUE" , "startdate " : ISODate ("1995 -01 -04T00:00:00Z"), "state" : "OH" , "type" : "rep"

#### }, … …

] } , … … ]

```
"_id" : "HSAG"
,
 "displayname
" : "House Committee on Agriculture"
,
 "type" : "house"
,
 "members" : 
[
   "id" : "C001062"
,
   "role" : "Chair"
  }
   ,
  {
   "id" : "G000289"
  }, … …
 "subcommittees" : 
[
  {
   "code" : "15"
,
   "displayname
" : "Conservation and Forestry"
,
   "members" : 
[
     {
      "id" : "L000491"
,
     "role" : "Chair"
     }
     ,
     {
     "id" : "T000467"
     }, … …
   ]
  }, … …
……
```
[ {

> ] ,

] } ,

## Selection/projection/sorting

Find legislators from PartyX, output only their name and gender, sort by name

```
db.people.aggregate([
   { $match: {
     "roles.party": "PartyX"
  } },
   { $project: {
    _id: false,
     name: true,
    gender: true
  } },
   { $sort: {
     name: 1
  } }
])
```
- *aggregate() takes an array of stages*
- *Note quoting the dot natation*
- *Note the semantics of comparing a list of values: i.e., the query finds legislators who have ever served roles as PartyX*

#### Additional Slides: Check Out for HW

## Generalized projection

Find legislators from PartyX, output their name, gender, and roles as an array of types (sen or rep)

```
db.people.aggregate([
  { $match: {
   "roles.party": "PartyX"
 } },
  { $addFields: {
   compact roles:
    $map: { input: "$roles",
         as: "role",
         in: "$$role.type" }
     }
 } },
  { $project: {
    _id: false,
   name: true,
   gender: true,
   roles: "$compact_roles"
 } }
])
```
- *Use " : "\$xxx" " to tell MongoDB to interpret xxx as a field in the "current" object instead of just a string literal*
- *In \$map, as defines a new variable to loop over elements in the input array*
- *For each input element, \$map computes the in expression and appends its value to the output array*
	- *Use " : "\$\$xxx" " to tell MongoDB that xxx is a new variable created during execution (as opposed to a field in the current object)*

### Unnesting and restructuring

Create a list of subcommittees: for each, simply display its name and the name of the committee it belongs to

```
db.committees.aggregate([
   { $unwind: "$subcommittees" },
   { $replaceRoot: { newRoot: {
    committee: "$displayname",
    subcommittee: "$subcommittees.displayname"
  } } }
```
])

*For each input committee, \$unwind loops over its subcommittees array, one element at a time, and outputs a copy of the committee object, with its subcommittees value replaced with this single element*

Join

#### For each committee (ignore its subcommittees), display its name and the name of its chair

• *\$filter filters input array according to cond and produces and output array*

```
db.committees.aggregate([
   { $addFields: {
    chair_member: { $filter: {
      input: "$members",<br>as: "member",<br>cond: { $eq: ["$$member.role",
                 "Chairman"] }
     } }
 } },
   { $lookup: {
    from: "people",
    localField: "chair_member.id",<br>foreignField: "_id",<br>as: "chair_person"
   { $project: {
    _id: false,<br>name: "$displayname",<br>chair: { $arrayElemAt:["$chair_person.name",0] }
} }, ])
                                       $arrayElemAt extracts an array element by its index 
                                       ("chair_person.0.name" doesn't work here)
```
- *In \$lookup, localField specifies the attribute in the current object whose value will be used for lookup*
- *from specifies the collection in which to look for joining objects; foreignField specifies the attribute therein to be joined*
- *\$lookup creates an attribute in the current object with the name specified by as, and sets it value to an array holding all joining objects*
- ☞ *Non-equality joins are also possible, with more complex syntax*

16

## Grouping and aggregation

• Count legislators by gender, and list the names of legislators for each gender

```
db.people.aggregate([
  { $group: {
     _id: "$gender",
    count: { $sum: 1 },
    list: { $push: "$name" }
  } }
])
```
- *The required \_id specifies the grouping expression, whose value becomes the identifying attribute of output objects (one per group)*
- *Other attributes hold aggregate values, computed using aggregation operators*
	- *\$sum compute a total by adding each input*
	- *\$push creates an array by appending each input*

## Querying MongoDB

- find() and sort()
	- Analogous to single-table selection/projection/sort
- "Aggregation" pipeline
	- With "stages" analogous to relational operators
	- Join, group-by, restructuring, etc.
- MapReduce:
	- Supports user-defined functions
	- We will save this topic until later in this course
- ☞We won't cover syntax for creating/updating MongoDB databases in lecture
	- See "Help" of the course website and read the manuals!

#### Key features to look out for

- Queries written as JSON objects themselves!
	- Natural in some cases (e.g., for specifying conditions on subsets of attributes), but awkward/misleading in others
- Simple path expressions using the "dot notation"
	- Analogous to XPath "/"
- Arrays within objects
	- Work on nested array directly using constructs like dotindex notation, \$elemMatch, \$map, and \$filter
	- Or "unnest" an array so its elements get paired with the owner object in turn for pipeline processing
		- A fundamental concept in working with nested data

## Basic MongoDB find()

• Assume db refers to the database and db.bib refers to the collection of books

• All books db.bib.find()

- Add .toArray() at end to get pretty output
- Books with title "Foundations of Databases" db.bib.find({ title: "Foundations of Databases" })
- Books whose title contains "Database" or "database" and whose price is lower than \$50 db.bib.find({ title:/[dD]atabase/, price:{\$lt:50} })
- Books with price between \$70 and \$100 db.bib.find({\$and:[{price:{\$gte:70}}, {price:{\$lte:100}}]})
	- By the way, why wouldn't the following work? db.bib.find({ price:{\$gte:70}, price:{\$lte:100} })
- Books authored by Widom db.bib.find({ authors: "Widom" })
	- Note the implicit existential quantification

## No general "twig" matching!

- Suppose for a moment publisher is an object itself, with attributes name, state, and country
- The following query won't get you database books by US publishers: db.bib.find({ title: /[dD]atabase/, publisher: { country: "US" } })
	- Instead, the condition on publisher is satisfied only if it is an object with exactly one attribute, and this attribute must be named country and has value "US"
	- What happens is that MongoDB checks the equality against {country: "US"} *as an object*, not as a pattern!

#### More on nested structures

- Dot notation for XPath-like path expressions
	- Books where some subsection title contains "1.1" db.bib.find({ "sections.sections.title": /1\.1/ })
		- Note we that need to quote the expression
		- Again, if the expression returns multiple things, the condition only needs to hold for at least one of them
- Use \$elemMatch to ensure that the same array element satisfies multiple conditions, e.g.: db.bib.find({ sections: { \$elemMatch: { title: /Section/, "sections.title": /1\.1/ }}})
- Dot notation for specifying array elements
	- Books whose first author is Abiteboul db.bib.find({ "authors.0": "Abiteboul" })
		- Note 0-based indexing; again, need to quote the expression

## find() with projection and sorting

• List just the book prices and nothing else db.bib.find({ price: { \$exists: true } },

 $\{$  \_id: 0, price: 1  $\}$ 

- The (optional) second argument to find() specifies what to project: 1 means to return, 0 means to omit
	- \_id is returned by default unless otherwise specified
- List books but not subsections, ordered by ISBN db.bib.find({}, {"sections.sections":0}).sort({ISBN:1})
	- Output from find() is further sorted by sort(), where  $1/-1$ mean ascending/descending order
- ☞"Aggregation pipelines" (next) are better suited for constructing more complex output

## MongoDB aggregation pipeline

- Idea: think of a query as performing a sequence of "stages," each transforming an input sequence of JSON objects to an output sequence of JSON objects
- "Aggregation" is a misnomer: there are all kinds of stages
	- Selection (\$match), projection (\$project), sorting (\$sort)
		- Much of which find() and sort() already do
	- Computing/adding attributes with generalized projection (\$project/\$addFields), unnesting embedded arrays (\$unwind), and restructuring output (\$replaceRoot)
		- Operators to transform/filter arrays (\$map/\$filter)
	- Join (\$lookup)
	- Grouping and aggregation (\$group)
		- Operators to aggregate (e.g., \$sum) or collect into an array (\$push)

#### Summary and discussion

- JSON is like much more lightweight version of XML
	- But perhaps not as good for mixed contents
- Writing queries JSON is sometimes convenient, but confusing in many situations
- Query as as pipeline: less declarative, but arguably easier to implement (especially to parallelize)
- Nested structures requires more query constructs
	- \$unwind stage, \$elemMatch/\$map/\$filter/\$push/\$arrayElemAt operators, etc.
	- Distinction between the top-level and nested arrays is annoying
		- E.g., \$match stage and \$filter operator basically do the same thing
		- XQuery is much nicer in this regard (with ability to nest queries in return)

☞There is actually XQuery-like language for JSON called "JSONiq," but it remains less known